## **بنام خدا**

**تکليف اول طراحی سيستم های کنترل بکمک کامپيوتر**

فرآيند نشان داده شده در شکل زير را در نظر بگيريد. در اين فرآيند، سيستم کنترل بايد بگونه ای طراحی شود تا بکمک آن بتوان غلظت جزء A را در تانک دوم با تغيير دادن دبی خوراک خالص A ورودی به تانک اول و ارتفاع تانک دوم را با تغيير دادن جريان خروجی از آن کنترل نمود. مشخصه های فرآيند بصورت زير داده شده اند.

- پارامترهای ثابت فرآيند:

خروجی از آن کنترل نمود. مشخصه های فرآیند بصورت زیر داده شده اند.  
\n
$$
A_1 = 3.0 \text{ m}^2, A_2 = 2.0 \text{ m}^2, h_3 = 1.5 \text{ m}, sp.gr = 0.98, \rho = 980 \text{ kg/m}^3, P_a = 110 \text{ kPa}, P_b = 101.3 \text{ kPa}, P_c = 144.39 \text{ kPa}, C_{A2} = 30 \text{ kmol/m}^3, C_{V2\text{max}} = 0.1266 \text{ (m}^3/\text{min}) / \sqrt{\text{kPa}},
$$
  
\n
$$
C_{V3\text{max}} = 0.3244 \text{ (m}^3/\text{min}) / \sqrt{\text{kPa}}, C_{V4\text{max}} = 0.6913 \text{ (m}^3/\text{min}) / \sqrt{\text{kPa}},
$$

- مقادير نامی متغيرهای فرآيند:

$$
\bar{f}_1 = 1.5 \,\mathrm{m}^3/\mathrm{min}, \,\bar{f}_2 = 0.375 \,\mathrm{m}^3/\mathrm{min}, \,\bar{m}_2 = 50\,\%, \,\bar{V}_{P3} = 1.0, \,\bar{m}_4 = 50\,\%,
$$
\n
$$
\bar{f}_3 = \bar{f}_4 = 1.875 \,\mathrm{m}^3/\mathrm{min}, \,\bar{C}_{A_1} = 5 \,\mathrm{kmol/m^3}
$$

- کليه شيرها دارای رفتار خطی می باشند.
- شيرهای کنترل از نوع FC با ديناميک ناچيز می باشند.
- سنسور ارتفاع مايع دارای رفتار خطی، ديناميک ناچيز و محدوده کاليبراسيون صفر تا 4 متر می باشد.
- سنسور اندازه گيری غلظت دارای رفتار خطی، ثابت زمانی 2 دقيقه، زمان مرده يک دقيقه و محدوده کاليبراسيون 5 تا 15 3 m/kmol می باشد.

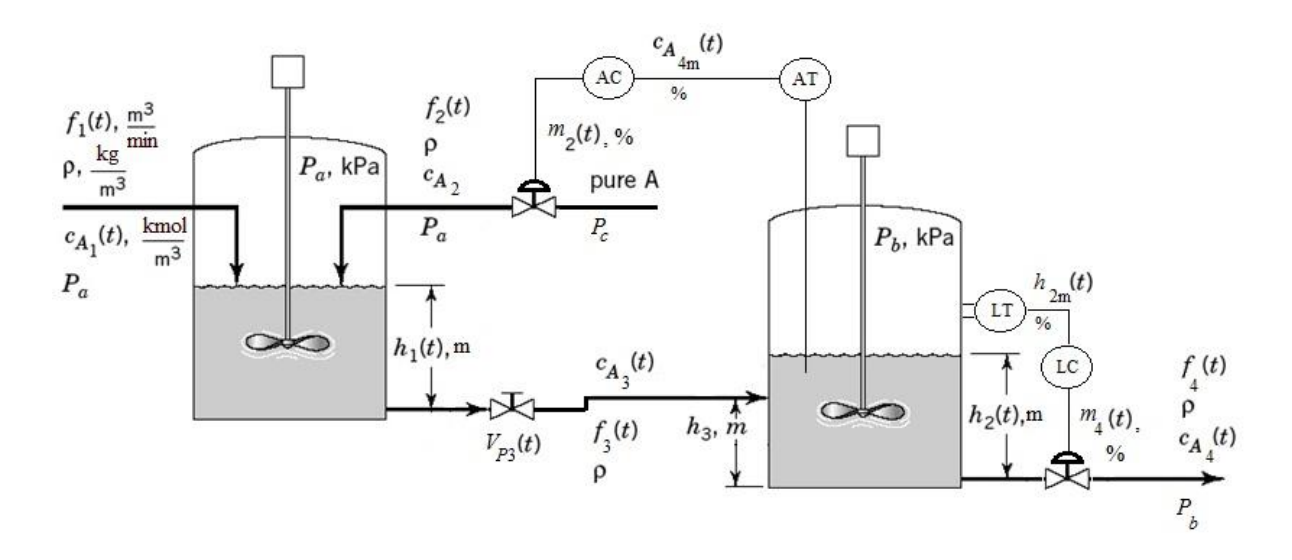

الف) با نوشتن معادلات حاکم بر فرأيند، مدل مورد نياز را تعيين کنيد. در مدل حاصله متغيرهای اغتشاش، کنترل، حالت و خروجی را مشخص نمائيد.

ب( مدل حاصله را توسط نرم افزار Simulink/Matlab شبيه سازی کنيد.

ج) مدل فضای حالت خطی فرآيند حول نقطه كاری (بکمک ماتريس ژاكوبين) را بدست آوريد.

د( کنترل کننده سطح را از نوع P و کنترل کننده غلظت را از نوع PI در نظر گرفته و پارامترهای کنترل کننده ها را با استفاده از روش مکان هندسی و بر اساس مدل خطی حاصله، تعیین کنید (میزان فرارفت کمتر از ١٠ درصد و زمان نشست حدود ٥٠ دقيقه باشد).

ه) عملکرد سيستم کنترل طراحی شده را بر روی سيستم غير خطی (سيستم شبيه سازی شده توسط Simulink) ارزيابی کنيد )به ازای تغييرات پله ای در مقدار مقرر غلظت و دبی خوراک *1f*).

**موفق باشيد**